Информация о владельце: ФИО: Локтионова Оксана Геннадьевна МИНОБРНАУКИ РОССИИ Должность: проректор по учебной работе Дата подписания: 00621.00218.18. Посударственное бюджетное образовательное. Уникальный программны ова17са911е6668abb13a5d426d39e5f**y**: нревы сада в высылет фобразования

Документ подписан простой электронной подписью

«Юго-Западный государственный университет»  $(IO3<sub>ry</sub>)$ 

Кафедра космического приборостроения и систем связи

**УТВЕРЖ** Проректор по учебной HO<sup>B</sup>

# ПРОЕКТИРОВАНИЕ ЛОКАЛЬНОЙ ВЫЧИСЛИТЕЛЬНОЙ СЕТИ

Методические указания по выполнению курсового проекта для студентов, обучающихся по направлению подготовки 11.03.02 Инфокоммуникационные технологии и системы связи по дисциплине «Проектирование и эксплуатация инфокоммуникационных систем и сетей»

Курск 2021

### УДК 654:004.7 (075.8)

Составитель: А. Е. Севрюков

#### Рецензент

доктор физико-математических наук, доцент, профессор кафедры космического приборостроения и систем связи А. А. Гуламов

Проектирование локальной вычислительной сети: методические указания ПО курсового выполнению проекта ДЛЯ студентов. обучающихся направлению ПО подготовки 11.03.02 Инфокоммуникационные технологии и системы связи по дисциплине «Проектирование и эксплуатация инфокоммуникационных систем и сетей» / Юго-Зап. гос. ун-т; сост.: А. Е. Севрюков. - Курск, 2021. -27 c.

Методические указания содержат краткие теоретические сведения проектирования локальной вычислительной сети, задания по выполнению проекта.

Полученные знания в результате выполнения проекта дадут возможность сформировать целостную картину информационного взаимодействия современных сетях, что является фундаментов для изучения остальных дисциплин профессионального цикла учебного плана, а также могут быть профессиональной деятельности использованы в будущей выпускника, связанной с сетевыми технологиями.

Методические указания предназначены для студентов, обучающихся по направлению подготовки бакалавриата 11.03.02 Инфокоммуникационные технологии и системы связи, очной и заочной форм обучения, при изучении дисциплины «Проектирование и эксплуатация инфокоммуникационных систем и сетей».

Текст печатается в авторской редакции

Подписано печать 15.03.21 . Формат 60х841/16. Усл. печ. л. 1,57. Уч.-изд. 1,42. Тираж 100 экз. Заказ Ч78. Бесплатно. Юго-Западный государственный университет. 305040, г. Курск, ул. 50 лет Октября, 94

# Содержание

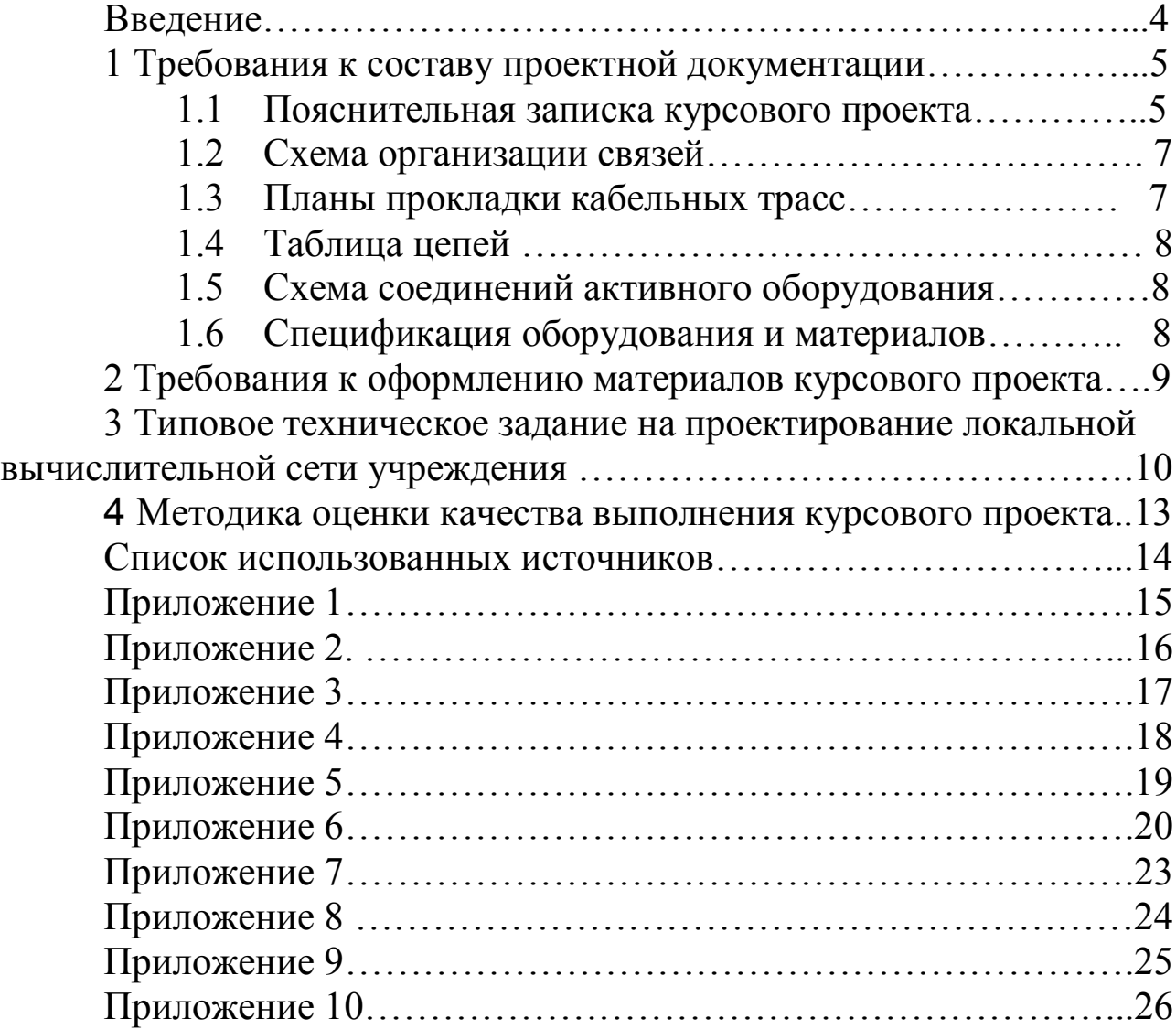

### Введение

Целью выполнения курсового проекта является приобретение студентами практических навыков анализа технического задания и проектирования локальных вычислительных сетей IEEE 802.3 (Ethernet).

Курсовой проект выполняется по типовому техническому заданию (ТЗ), приведенному в разд. 3 настоящих указаний.

Методика выбора варианта типового ТЗ определяется преподавателем. Если на этот счет не последовало каких-либо конкретных указаний, то номер варианта ТЗ соответствует порядковому номеру фамилии студента в групповом журнале.

Допускается выполнение курсового проекта по индивидуальному ТЗ. Оно может быть инициировано как преподавателем, так и студентом. В последнем случае необходимо заблаговременно представить первоначальную версию ТЗ (обычно в одну – две «итерации») и согласовать документ с преподавателем. В любом случае ТЗ должно быть согласовано до календарного срока начала проектирования. В противном случае проект должен быть выполнен по типовому техническому заданию.

1 Требования к составу проектной документации

В соответствии с требованиями стандартов ЕСКД всем документам проекта должен быть присвоен децимальный номер (ДН) следующей структуры:

СССССС/ГГГГГ/НН – ДД,

где - СССССС – номер специальности;

- ГГГГГ – номер студенческой группы;

- НН – номер варианта задания;

- ДД – обозначение типа проектного документа в соответствии с его идентификацией;

В состав проекта должны входить следующие документы:

- Пояснительная записка (ПЗ);

- Приложение 1. Техническое задание<sup>1</sup>;

- Приложение 2. Схема организации связей между узлами сети (СС);

- Приложение 3. План расположения зданий, в которых должно размещаться оборудование проектируемой ЛВС (П1-П4);

- Приложение 4. Схема электрических соединений или таблица цепей (ЭС или ТЦ);

- Приложение 5. Планы прокладки кабельных трасс (КТ);

- Приложение 6. Спецификация оборудования и материалов (СП).

1.1 Пояснительная записка курсового проекта

В практике проектирования различных систем сложилась логическая структура пояснительной записки (ПЗ) к проекту, закрепленная стандартами ЕСКД. В ПЗ обычно представляют краткое изложение результирующих проектных решений (приводят «общую картину» того, что предъявляется к защите) и квалифицированное обоснование принятых решений. В связи с этим пояснительная записка содержит следующие разделы:

1) *Введение*, в котором должны быть кратко описаны:

назначение проектируемой ЛВС;

 $\overline{a}$ 

 $^1$  Обязательно при выполнении проекта по индивидуальному техническому заданию.

 взаимное расположение корпусов зданий, в которых размещаются абоненты ЛВС (в той мере, какая необходима для обоснований проектных решений);

 количество абонентов проектируемой ЛВС в каждом из задействованных зданий;

 сетевые технологии и технические решения, использованные при проектировании ЛВС.

2) *Раздел 1. Описание предложенных проектных решений*, в котором должны быть представлены:

 краткое описание схемы организации физических связей в спроектированной ЛВС, разъяснение принятых обозначений элементов схемы;

 выбор узлов размещения активного оборудования ЛВС (сервер, сетевые адаптеры, повторители, коммутаторы и проч.);

 перечень и характеристики оборудования, связанного с прокладкой кабелей СКС, его размещением.

3) *Раздел 2. Обоснование принятых проектных решений*, в котором должны быть приведены расчеты, подтверждающие соответствие предлагаемого технического решения требованиям ТЗ, стандартизирующих документов и рекомендаций с необходимыми ссылками на документы проекта и библиографические источники. В этом разделе должны быть представлены:

 краткое описание и характеристики предлагаемых к использованию технических решений, оборудования и материалов;

 расчет длин соединительных линий и сегментов, используемых для подключения абонентов ЛВС, с разъяснением методики расчета, принятых допущений, коэффициентов запаса и проч.;

 расчет мощности, потребляемой от сети активным и серверным оборудованием ЛВС и определение параметров приобретаемого источника бесперебойного электропитания (ИБП). Для расчета параметров ИБП рекомендуется использовать конфигураторы, предлагаемые производителями оборудования, например APC: http://www.apc.com/tools/ups\_selector/index.cfm

4) *Раздел 3. Расчет единовременных затрат на приобретение комплектующих и материалов*. В этом разделе должна быть приведена общая калькуляция расходов на приобретение компонентов ЛВС:

активное оборудование ЛВС (сетевые карты, коммутаторы);

 $-$  сервер(ы);

источник(и) бесперебойного электропитания;

компоненты СКС.

5) *Заключение*. В этом разделе должны быть кратко представлены результаты проектирования:

 степень соответствия разработанного проекта требованиям технического задания;

общая сумма предполагаемых затрат на реализацию проекта;

выводы и (при необходимости) рекомендации.

1.2 Схема организации связей

Схема организации связей курсового проекта должна отображать общие характеристики электрических и/или оптических линий, используемых для передачи данных в проектируемой ЛВС. На схеме должны быть представлены:

 изображения узлов размещаемого активного оборудования проектируемой ЛВС, включающие в себя:

1) наименование узла (например, «Узел 1-226», где 1-номер здания, 226-номер комнаты);

2) изображения блоков активного сетевого оборудования, устанавливаемых в этом узле сети (например, «Коммутатор 3COM 3C16981A-12 портов»);

 изображения и обозначения соединительных линий, которые описывают физические подключения абонентов к активному оборудованию ЛВС. Для каждой соединительной линии или группы соединительных линий должны быть указаны:

1) тип технологии, используемой для подключения к активному оборудованию (например, «10/100 Base-Т»);

2) количество линий в «пучке» и их протяженность (например, «10 линий по 67 м»);

3) назначение линии (например, «Подключение абонентов ЛВС»).

1.3 Планы прокладки кабельных трасс

Планы прокладки кабельных трасс курсового проекта выполняются на основе поэтажных строительных планов объекта проектирования. На Плане прокладки кабельных трасс должны быть указаны:

 помещения, в которых проектируется расположение узлов активного оборудования ЛВС;

 трассы прохождения соединительных линий между узлами ЛВС и абонентами;

 точки перехода между зданиями/этажами, используемые для прокладки кабеля.

Пример оформления плана прокладки кабельных трасс приведен в приложении 9.

1.4 Таблица цепей

В таблице цепей курсового проекта должны быть представлены все соединения, выполняемые медным или оптическим кабелем в проектируемой ЛВС. Каждое соединение в таблице цепей должно быть представлено координатами двух точек, например:

«Здание 1/Комната 119/Розетка 1 --- Узел 1-226 /Панель 2/Порт 14 (UTP)».

Соединения, выполняемые патч-кордами, в таблице цепей разрешается не указывать.

1.5 Схема соединений активного оборудования

Схема соединений активного оборудования при наличии таблицы цепей не является обязательным документом курсового проекта.

1.6 Спецификация оборудования и материалов

Спецификация оборудования и материалов курсового проекта должна включать в себя:

перечень активного оборудования ЛВС;

 перечень материалов и комплектующих принадлежностей ЛВС.

2 Требования к оформлению материалов курсового проекта

Курсовой проект должен быть оформлен в соответствии с требованиями, приведенными в СТУ 04.02.030 «Курсовые работы (проекты). Выпускные квалификационные работы. Общие требования к структуре и оформлению».

Объем курсового проекта должен составлять не менее 25 страниц машинописного текста без учета приложений.

Пояснительная записка должна быть оформлена в соответствии с основными требованиями ГОСТ 2.105-95 «ЕСКД. Общие требования к текстовым документам».

Схема организации связей должна быть выполнена в соответствии с основными требованиями, приведенными в ГОСТ 2.701-84 «ЕСКД. Схемы. Виды и типы. Общие требования к выполнению». Пример оформления схемы организации связей приведен в приложении 8.

Спецификация оборудования и материалов должна быть оформлена в соответствии с основными требованиями ГОСТ 2.108-68 «ЕСКД. Спецификация». Пример оформления спецификации оборудования и материалов приведен в приложении 7.

3 Типовое техническое задание на проектирование локальной вычислительной сети учреждения

Рабочие станции должны подключаться к ЛВС по технологии IEEE 802.3 10/100 Base T.

Размещение рабочих станций для каждого из вариантов ТЗ указано в столбце 3 таблицы, приведенной в приложения 6 . Число, сопровождающее в этом столбце номер комнаты, определяет количество рабочих станций, подключаемых к ЛВС.

Сервер образовательного учреждения должен иметь следующую комплектацию:

– процессор  $2.5 - 3\Gamma\Gamma$ ц;

- ОЗУ не менее 512МБ;
- HDD не менее 80ГБ;
- CD-R/RW.

Серверное оборудование должно подключаться к ЛВС по технологии Gigabit Ethernet IEEE 802.3 1000Base X.

Выбранная топология ЛВС должна обеспечивать примерно одинаковые возможности доступа к ресурсам сервера для всех абонентов ЛВС.

Размещение серверного оборудования ЛВС для каждого из вариантов ТЗ приведено в столбце 4 таблицы приложения 6.

Рекомендуемый производитель активного оборудования ЛВС для каждого из вариантов типового ТЗ указан в столбце 6 таблицы приложения 6. Приведенные обозначения соответствуют:

 Allied Telesyn – компания Allied Telesyn (www.alliedtelesyn.ru);

Cisco Systems – компания Cisco Systems (www.cisco.ru);

DLink – компания D-Link (www.dlink.ru);

3COM – компания 3COM (www.3com.ru).

Для предотвращения несанкционированного доступа или хищения активное оборудование ЛВС должно размещаться в специализированных шкафах.

В случае аварии основного источника электропитание активного и серверного оборудования ЛВС должно осуществляться от накопителей ИБП в течение интервала времени, значение которого указано в столбце 7 таблицы приложения 6.

Строительные планы двух зданий, в которых должно быть установлено оборудование проектируемой сети, приведены в приложениях  $2-5$ .

Помещения, представленные на строительных планах, имеют следующие размеры:

 один «оконный шаг» (ширина однооконной комнаты) *В0*=4м;

глубина всех комнат (от входа к окну) *L0*=6м;

 ширина многооконной комнаты *В<sup>j</sup>* = *В0 ·m*. Здесь *m* – число окон, *j* – номер комнаты;

ширина коридора *Вк*=2м;

 $\overline{a}$ 

высота всех помещений *Н*=3м.

При проектировании кабельных трасс следует считать:

 кабели связи прокладываются (главным образом) вдоль коридорных стен на высоте не менее 2,4 м;

 переходы кабелей с этажа на этаж производятся через кабельные туннели, показанные на плане этажей;

 переходы кабелей через межкомнатные переборки допускаются как исключение, не далее, чем из данной комнаты в одну соседнюю;

 прокладка кабелей из коридора в комнату, как правило, не связывается с дверным проемом.

Сегменты проектируемой ЛВС, размещенные в зданиях 1 и 2, должны быть объединены при помощи внешнего волоконнооптического кабеля. В зависимости от указанного в конкретном варианте ТЗ способа прокладки (наружная подвеска, укладка в колодцах) при проектировании должен быть использован кабель соответствующего типа.

Подключение активного оборудования ЛВС к внешнему волоконно-оптическому кабелю должно осуществляться через оптические кроссы, установленные в выбранных разработчиком проекта помещениях зданий 1 и 2.

Каждый из проектируемых оптических кроссов должен включать в себя $^2$ :

<sup>&</sup>lt;sup>2</sup> Стоимость работ по наварке полувилок на волоконные световоды внешнего оптического кабеля не учитывается при расчете затрат на реализацию проекта.

 оптические «полувилки» (Pig Tails) с оптическими соединителями выбранного типа;

- необходимое количество комплектов КДЗС;
- проходные муфты (оптические розетки);
- сплайс–пластина(ы);
- оптические вилки (патч-корды).

# 4 Методика оценки качества выполнения курсового проекта

Итоговая отметка за курсовое проектирование повышается при рассмотрении в представленных материалах альтернативного варианта построения ЛВС.

Итоговая отметка повышается в том случае, если при проектировании были предусмотрены дополнительные меры, обеспечивающие удобство обслуживания и эксплуатации ЛВС.

Итоговая отметка повышается в том случае, если общая стоимость проекта не превысила величины установленного преподавателем кредита на реализацию проекта.

Итоговая отметка за курсовое проектирование снижается при отсутствии в представленных материалах каждого из обязательных разделов/подразделов.

Итоговая отметка за курсовое проектирование снижается при невыполнении каждого требования ТЗ на проектирование.

При несоблюдении ограничений, установленных стандартизирующими документами, определяющими требования к параметрам проектируемой ЛВС, за курсовое проектирование может быть выставлена оценка «неудовлетворительно».

Список использованный источников

1) ГОСТ 2.105-95 « ЕСКД. Общие требования к текстовым документам». Режим доступа: http://www.standards.ru/document/

2) ГОСТ 2.106-68 «ЕСКД. Текстовые документы». Режим доступа: http://www.standards.ru/document/

3) ГОСТ 2.301-68\* «ЕСКД. Форматы». Режим доступа: http://www.standards.ru/document/

4) ГОСТ 2.104-68\* «ЕСКД. Основные надписи». Режим доступа: http://www.standards.ru/document/

5) ГОСТ 2.701-84\* «ЕСКД. Схемы. Виды и типы». Режим доступа: http://www.standards.ru/document/

6) ГОСТ 2.708-81 «ЕСКД. Правила выполнения электрических схем цифровой вычислительной техники». Режим доступа: http://www.standards.ru/document/

7) ГОСТ 2.743-91 «ЕСКД. Обозначения условные графические в схемах. Элементы цифровой техники». Режим доступа: http://www.standards.ru/document/

8) ГОСТ 7.1-84 «Библиографическое описание документа. Общие требования и правила составления». Режим доступа: http://www.standards.ru/document/

9) ГОСТ Р53246-2008 «Системы кабельные структурированные. Проектирование основных узлов системы. Общие требования». Режим доступа: http://www.standards.ru/document/

10) СТУ 04.02.030-2017 «Курсовые работы (проекты). Выпускные квалификационные работы. Общие требования к структуре и оформлению»

Приложение 1 – План взаимного расположения зданий

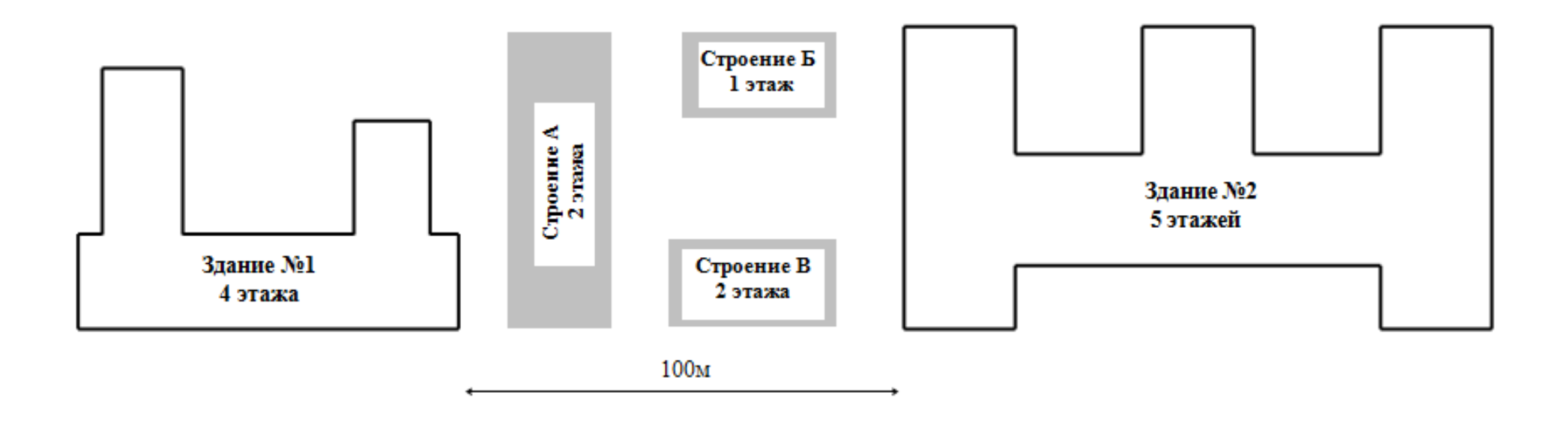

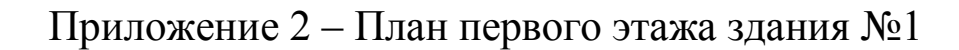

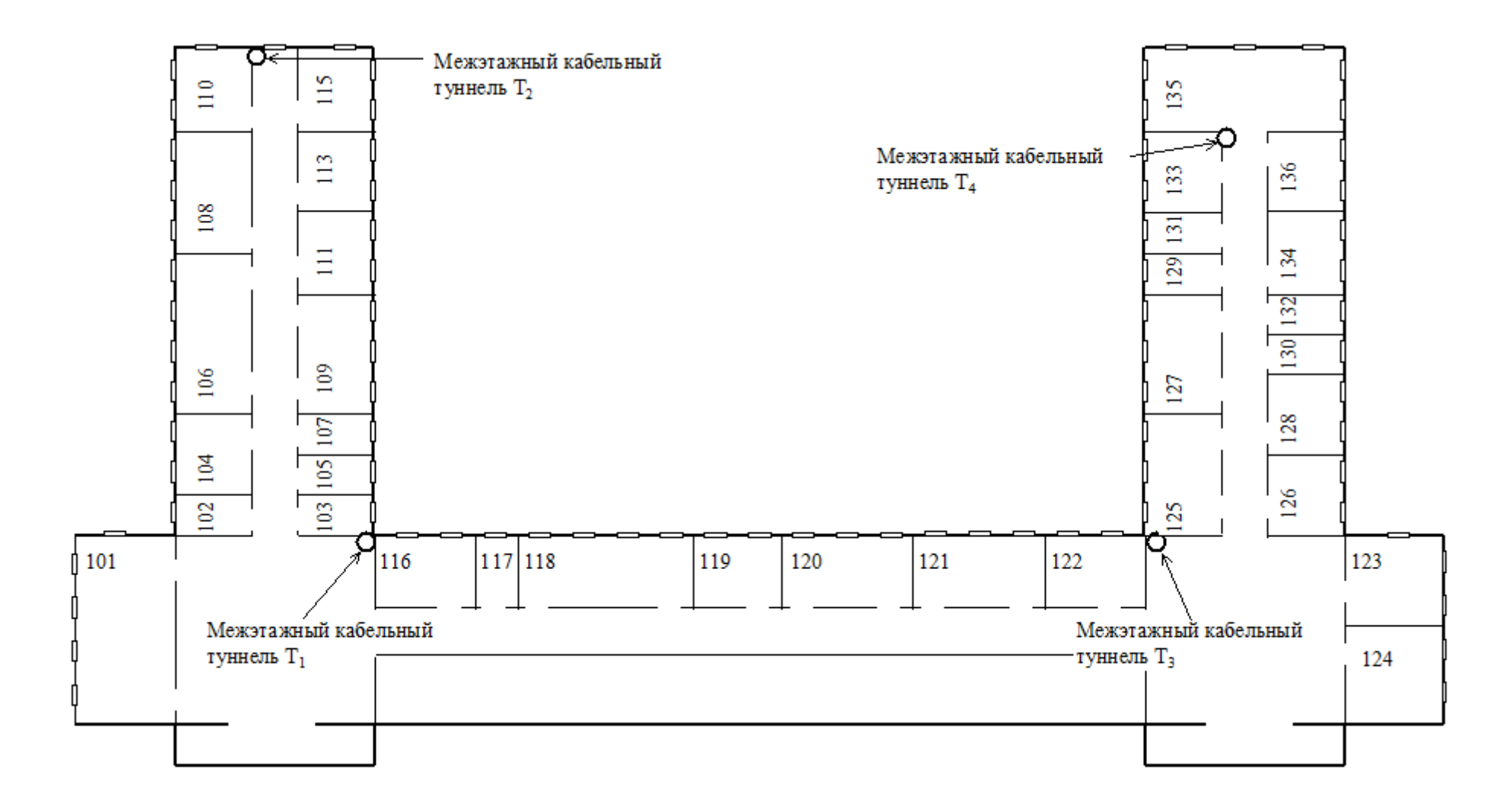

Приложение 3 – План второго этажа здания №1

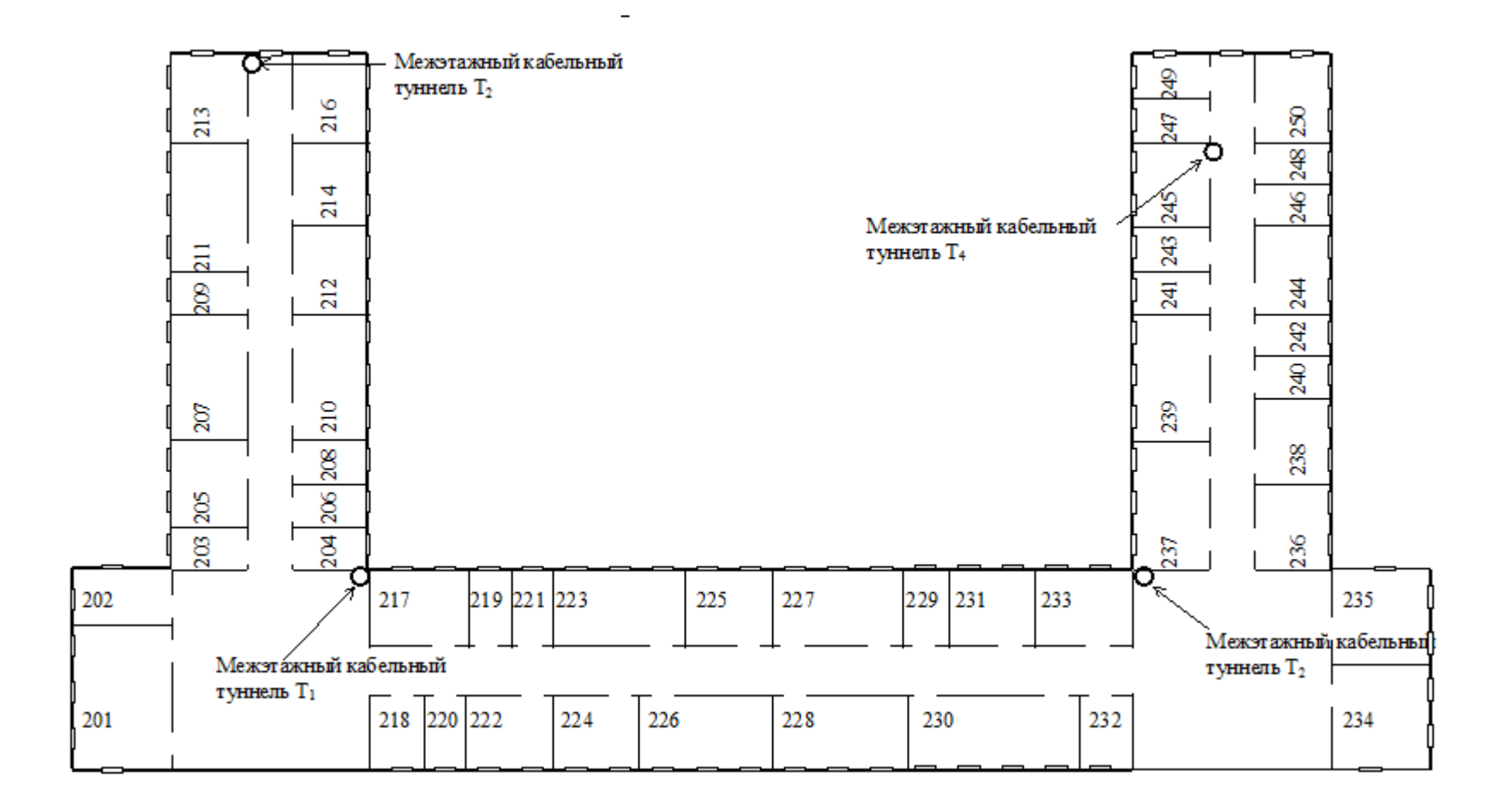

## Приложение 4 – План второго этажа здания №2

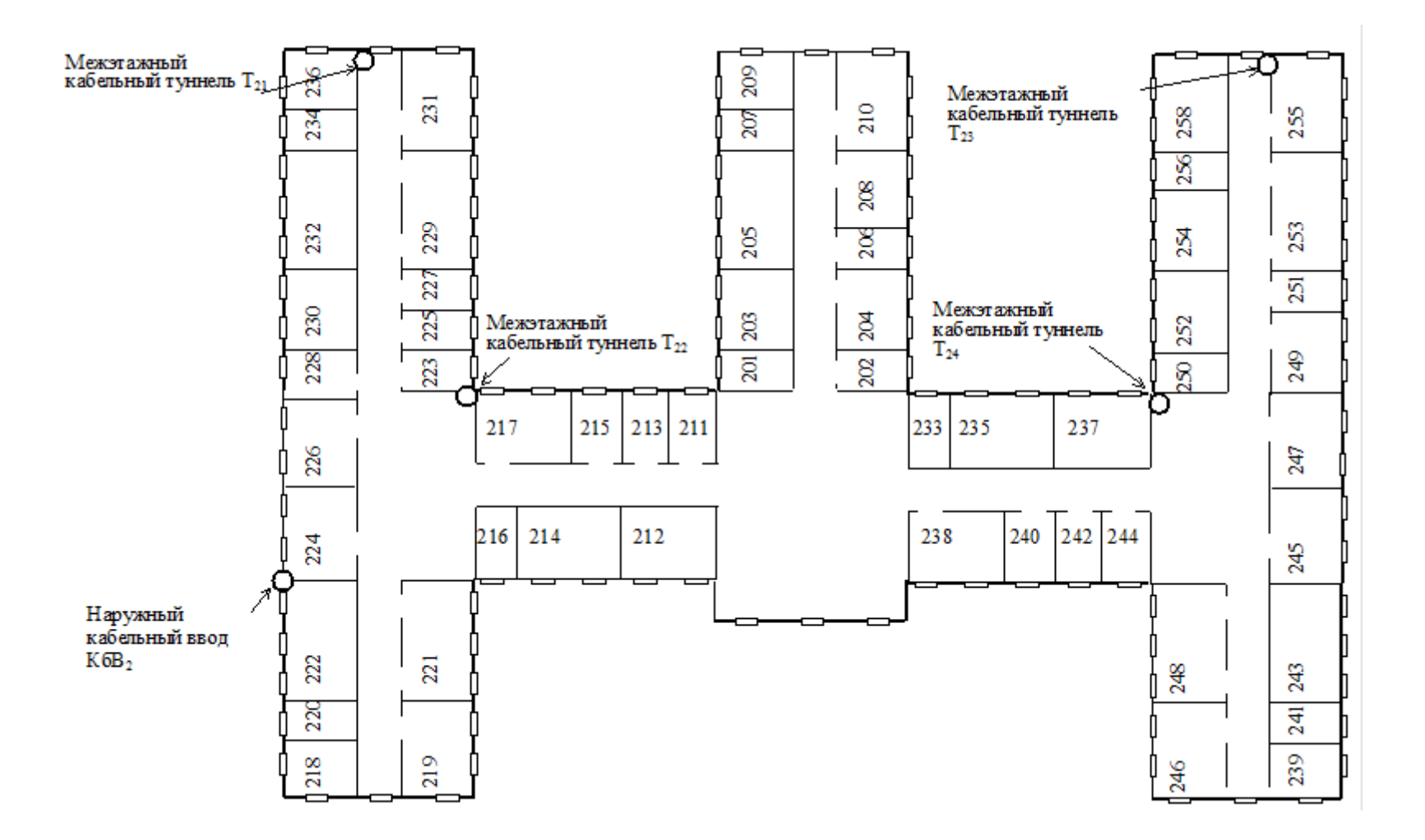

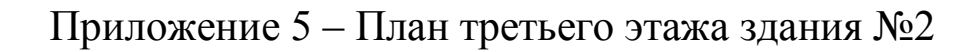

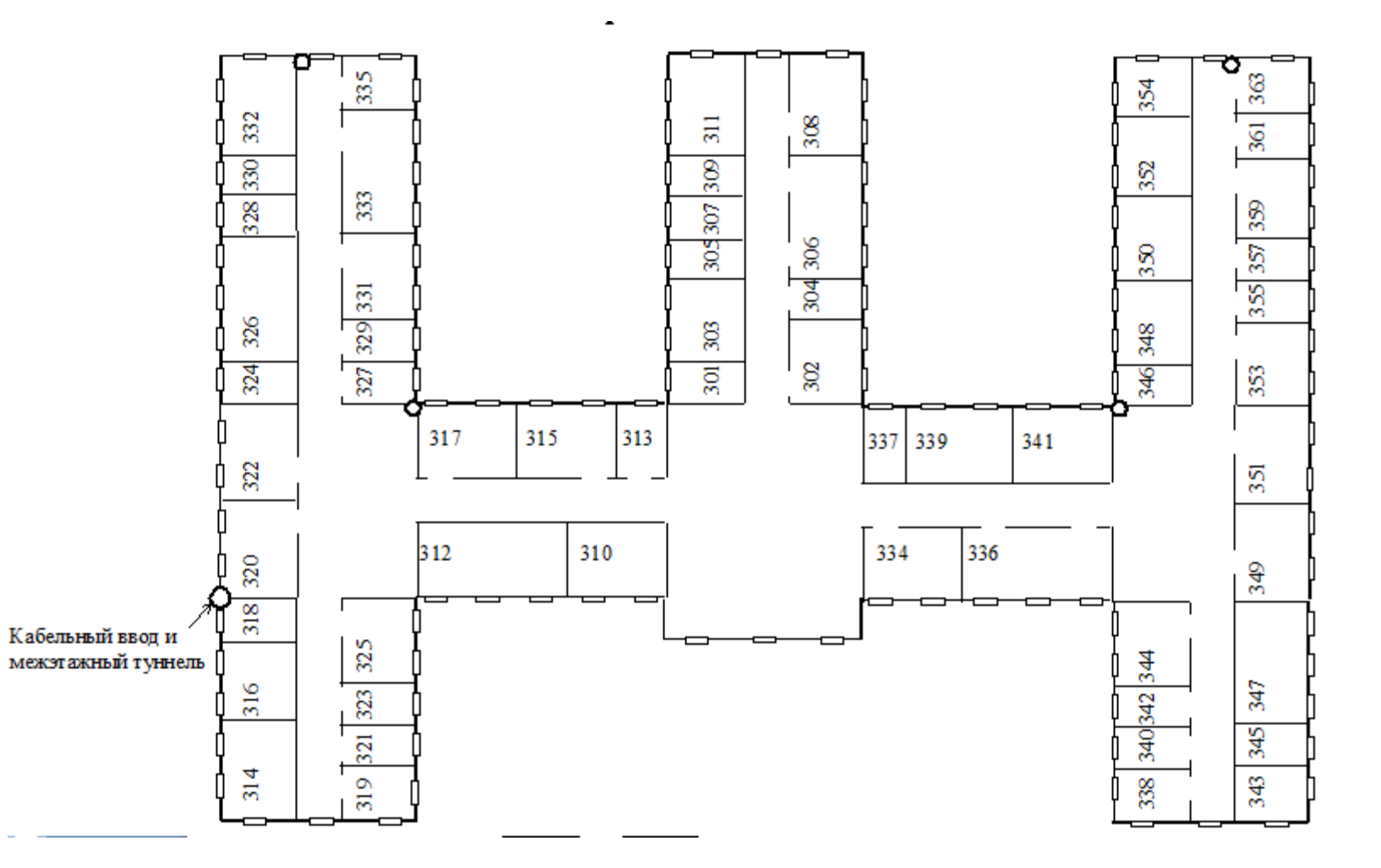

| <i>HOROAHDIC AGHIDIC AM HOOCKHIPODGHIDI</i> |                |                                                                        |                                               |                                            |                                                               |                                                                           |  |
|---------------------------------------------|----------------|------------------------------------------------------------------------|-----------------------------------------------|--------------------------------------------|---------------------------------------------------------------|---------------------------------------------------------------------------|--|
| Номер варианта                              | Номер здания   | Размещение рабочих мест ЛВС                                            | кладки магист-<br>рального ВОК<br>Способ про- | Расположение<br>оборудования<br>серверного | Рекомендуемый<br>производитель<br>активного обо-<br>рудования | время электро-<br>Максимальное<br>питания от на-<br>копителей ИБП<br>МИН. |  |
|                                             | $\overline{2}$ | 3                                                                      | 4                                             | 5                                          | 6                                                             | $\overline{7}$                                                            |  |
| 01                                          | $\mathbf{1}$   | 110_1; 111_1; 106_12; 107_1; 108_2; 130_1;134_3; 135_12; 202_3; 245_3; | Подвесной                                     | 103                                        | Allied Telesyn                                                | 15                                                                        |  |
|                                             | $\overline{2}$ | 332_2; 333_5; 324_1; 331_2; 314_6; 312_12; 336_12                      |                                               |                                            |                                                               |                                                                           |  |
| 02                                          | $\mathbf{1}$   | 202_2; 203_2; 205_4; 211_12;                                           | Подземный                                     |                                            | 3COM                                                          | 20                                                                        |  |
|                                             | $\overline{2}$ | 232_5; 234_2; 236_3; 242_10; 243_10;                                   |                                               | 223                                        |                                                               |                                                                           |  |
| 03                                          | 1              | 101_15; 103_2; 104_4; 107_1; 227_12; 234_4; 237_6 246_2; 248_3;        | Подземный                                     | 204                                        | <b>DLink</b>                                                  | 30                                                                        |  |
|                                             | $\overline{2}$ | 326_12; 312_12; 222_12; 240_1; 242_1; 244_1; 217_1;                    |                                               |                                            |                                                               |                                                                           |  |
|                                             | $\mathbf{1}$   | 106_14; 117_2; 119_3; 235_6;                                           | Подвесной                                     | 102                                        | 3COM                                                          | 20                                                                        |  |
| 04                                          | $\overline{2}$ | 306_10; 322_3; 324_1; 337_4;                                           |                                               |                                            |                                                               |                                                                           |  |
|                                             | $\mathbf 1$    | 101_15; 109_6; 115_1; 121_4; 122_3; 123_4; 125_3; 129_2; 131_1; 133_1; | Подземный                                     |                                            | <b>Allied Telesyn</b>                                         | 15                                                                        |  |
| 05                                          | $\overline{2}$ | 229_12; 221_12; 215_1; 213_1; 211_1 306_12; 333_12;                    |                                               | 216                                        |                                                               |                                                                           |  |
|                                             | $\mathbf{1}$   | 206_1; 210_12; 212_4; 218_1; 222_2; 239_3;                             | Подвесной                                     | 204                                        | Cisco Systems                                                 | 30                                                                        |  |
| 06                                          | $\overline{2}$ | 226_4; 232_4; 202_2; 204_4; 206_1; 237_3;                              |                                               |                                            |                                                               |                                                                           |  |
| 07                                          | $\mathbf{1}$   | 117_1; 118_20; 121_6; 106_20;                                          | Подвесной                                     |                                            | <b>DLink</b>                                                  | 15                                                                        |  |
|                                             | $\overline{2}$ | 213_2; 215_2; 224_6; 226_6; 246_4; 303_5; 306_12; 318_2; 327_1; 329_2; |                                               | 324                                        |                                                               |                                                                           |  |
| 08                                          |                | 204_2; 208_2; 211_8; 229_1; 231_3;                                     | Подземный                                     |                                            | 3COM                                                          | 20                                                                        |  |
|                                             | $\overline{2}$ | 304_2; 306_10; 341_3; 347_10;                                          |                                               | 321                                        |                                                               |                                                                           |  |
| 09                                          | $\mathbf{1}$   | 118_12; 106_12; 108_12; 103_1; 105_1; 107_1; 125_10;                   | Подвесной                                     | 102                                        | <b>Allied Telesyn</b>                                         | 15                                                                        |  |
|                                             | $\overline{2}$ | 211_2; 213_2; 215_5; 232_12; 235_3; 312_10; 334_6; 336_6;              |                                               |                                            |                                                               |                                                                           |  |
| 10                                          | $\mathbf{1}$   | 121_6; 117_2; 207_10; 218_2; 220_2; 231_4; 233_3;                      | Подземный                                     | 229                                        | Cisco Systems                                                 | 30                                                                        |  |
|                                             | $\overline{2}$ | 202_1; 204_4; 236_2; 238_2; 337_2; 339_4;                              |                                               |                                            |                                                               |                                                                           |  |

Приложение 6 – Исходные данные для проектирования

Продолжение приложения 6 – Исходные данные для проектирования

| Номер варианта | здания<br>Homep | Размещение рабочих мест ЛВС                                     | кладки магист-<br>рального ВОК<br>Способ про- | Расположение<br>оборудования<br>серверного | Рекомендуемый<br>производитель<br>-990<br>рудования<br>активного | Максимальное<br>питания от на-<br>сопителей ИБП<br>время электро-<br>МИН. |
|----------------|-----------------|-----------------------------------------------------------------|-----------------------------------------------|--------------------------------------------|------------------------------------------------------------------|---------------------------------------------------------------------------|
|                | 2               | 3                                                               | 4                                             | 5                                          | 6                                                                | $\overline{7}$                                                            |
| 11             | $\overline{1}$  | 104_4; 106_15; 121_4; 225_4; 234_5; 241_1; 243_2; 244_4;        | Подвесной                                     |                                            | <b>Allied Telesyn</b>                                            | 15                                                                        |
|                | $\overline{2}$  | 331_4; 333_4; 325_4; 314_4; 310_4; 334_4; 341_4;                |                                               | 313                                        |                                                                  |                                                                           |
| 12             | $\mathbf{1}$    | 101_12; 115_1; 121_4; 122_3; 123_4; 125_3; 129_2; 131_1; 133_1; | Подземный                                     | 117                                        | 3COM                                                             | 20                                                                        |
|                | $\overline{2}$  | 226_4; 232_3; 202_2; 204_4; 206_1; 237_3;                       |                                               |                                            |                                                                  |                                                                           |
| 13             | $\mathbf{1}$    | 108_4; 111_3; 113_4; 122_6; 134_4; 224_5; 233_4; 246_3; 253_8;  | Подземный                                     |                                            | <b>DLink</b>                                                     | 30                                                                        |
|                | $\mathcal{P}$   | 218_1; 219_2; 228_1; 232_12; 216_1; 238_4; 253_12;              |                                               | 233                                        |                                                                  |                                                                           |
| 14             | $\mathbf{1}$    | 103_2; 104_3; 107_1; 227_10; 237_6 246_2;                       | Подвесной                                     | 221                                        | <b>DLink</b>                                                     | 20                                                                        |
|                | $\overline{2}$  | 232 4; 234 2; 236 3; 242 8; 243 8;                              |                                               |                                            |                                                                  |                                                                           |
|                | $\mathbf{1}$    | 211_12; 201_10; 230_12; 239_12; 238_4;                          | Подземный                                     | 219                                        | <b>Allied Telesyn</b>                                            | 15                                                                        |
| 15             | $\overline{2}$  | 201_2; 203_5; 239_2; 241_2; 243_12; 314_4; 316_6; 327_2; 332_5; |                                               |                                            |                                                                  |                                                                           |
| 16             | $\overline{1}$  | 206_1; 210_12; 212_4; 218_1; 222_2; 239_3;                      | Подвесной                                     | 240                                        | <b>Cisco Systems</b>                                             | 30                                                                        |
|                | $\overline{2}$  | 203_4; 210_3; 246_4; 251_3; 232_4; 202_2;                       |                                               |                                            |                                                                  |                                                                           |
| 17             | $\overline{1}$  | 101_15; 109_6; 115_1; 121_4; 122_3; 123_4; 125_3; 129_2; 131_1; | Подвесной                                     |                                            | <b>DLink</b>                                                     | 15                                                                        |
|                | 2               | 212 2; 214 2; 217 2; 208 4; 237 2; 252 4; 254 2;                |                                               | 233                                        |                                                                  |                                                                           |
|                | $\mathbf{1}$    | 109 6; 115 1; 121 4; 227 10; 241 2; 247 2;                      | Подземный                                     | 232                                        | 3COM                                                             | 20                                                                        |
| 18             | $\overline{2}$  | 210_3; 246_4; 251_4; 232_4; 202_2; 204_4; 206_1;                |                                               |                                            |                                                                  |                                                                           |
|                | $\mathbf{1}$    | 101_12; 113_2; 110_2; 129_1;124_3; 227_12; 234_4; 237_6; 246_2; | Подвесной                                     |                                            | <b>Allied Telesyn</b>                                            | 15                                                                        |
| 19             | 2               | 320_4; 312_12; 310_4; 336_12; 341_4; 348_2; 347_12;             |                                               | 337                                        |                                                                  |                                                                           |
| 20             | $\overline{1}$  | 101 12; 103 1; 105 2; 125 6; 229 2; 231 4; 244 4;               | Подземный                                     | 220                                        | Cisco Systems                                                    | 30                                                                        |
|                | 2               | 213 2; 215 2; 223 2; 334 4; 359 3; 361 2;                       |                                               |                                            |                                                                  |                                                                           |
|                |                 |                                                                 |                                               |                                            |                                                                  |                                                                           |

Продолжение таблицы 6 – Исходные данные для проектирования

| Номер варианта | здания<br>Homep: | Размещение рабочих мест ЛВС                                           | кладки магист-<br><b>BOK</b><br>Способ про-<br>рального | Расположение<br>оборудования<br>серверного | Рекомендуемый<br>производитель<br>активного обо-<br>рудования | время электро-<br>опителей ИБП<br>Максимальное<br>питания от на-<br>МИН. |
|----------------|------------------|-----------------------------------------------------------------------|---------------------------------------------------------|--------------------------------------------|---------------------------------------------------------------|--------------------------------------------------------------------------|
| $\mathbf 1$    | $\overline{2}$   | 3                                                                     | 4                                                       | 5                                          | 6                                                             | $\overline{7}$                                                           |
| 21             | $\mathbf 1$      | 201_12; 205_3; 207_4; 214_3; 227_12; 241_2; 244_6; 247_2; 249_1;      | Подвесной                                               |                                            | <b>Allied Telesyn</b>                                         | 15                                                                       |
|                | $\overline{2}$   | 218_1; 219_4; 228_1; 232_10; 216_1; 238_4; 253_8;                     |                                                         | 216                                        |                                                               |                                                                          |
| 22             | $\mathbf 1$      | 116_5; 117_2; 126_4; 130_2; 132_1; 209_2; 218_8;                      | Подземный                                               | 240                                        | 3COM                                                          | 20                                                                       |
|                | $\overline{2}$   | 322_3; 344_3; 337_2; 339_4; 350_4;                                    |                                                         |                                            |                                                               |                                                                          |
| 23             | $\mathbf 1$      | 102_2; 106_15; 121_4; 225_4; 234_5; 241_1; 243_2; 244_4; 246_2;       | Подземный                                               |                                            | <b>DLink</b>                                                  | 30                                                                       |
|                | $\overline{2}$   | 213_2; 215_2; 224_6; 226_6; 246_4; 303_5; 333_12; 318_2; 329_1;       |                                                         | 337                                        |                                                               |                                                                          |
| 24             | $\mathbf{1}$     | 103_2; 105_2; 121_10; 240_1 242_2; 245_4;                             | Подвесной                                               |                                            | 3COM                                                          | 20                                                                       |
|                | $\overline{2}$   | 205 10; 223 2; 227 2; 235 5; 334 5; 341 3;                            |                                                         | 216                                        |                                                               |                                                                          |
| 25             | $\mathbf{1}$     | 101 15; 103 2; 104 4; 107 1; 202 2; 203 2; 205 4; 211 12;             | Подземный                                               |                                            | <b>Allied Telesyn</b>                                         | 15                                                                       |
|                | $\overline{2}$   | 326_10; 333_12; 222_12; 240_1; 242_1; 244_1; 217_1;                   |                                                         | 327                                        |                                                               |                                                                          |
|                | 1                | 108_2; 111_3; 113_4; 122_6; 134_4; 136_3;                             | Подвесной                                               |                                            | Cisco Systems                                                 | 30                                                                       |
| 26             | $\overline{2}$   | 201_2; 203_4; 210_3; 246_4; 251_3; 253_8;                             |                                                         | 211                                        |                                                               |                                                                          |
| 27             | 1                | 214_4; 216_5; 226_4; 230_15; 232_2; 235_4; 246_2; 247_1; 249_2;       | Подвесной                                               | 232                                        | <b>DLink</b>                                                  | 15                                                                       |
|                | $\overline{2}$   | 201_1; 203_4; 240_1; 241_2; 243_12; 314_4; 315_4; 327_1; 332_4;       |                                                         |                                            |                                                               |                                                                          |
| 28             | $\mathbf{1}$     | 103 2; 111 4; 120 8; 127 10;                                          | Подземный                                               | 117                                        | 3COM                                                          | 20                                                                       |
|                | $\overline{2}$   | 213_2; 215_1; 322_5; 349_6; 351_4;                                    |                                                         |                                            |                                                               |                                                                          |
| 29             | $\mathbf 1$      | 116 5; 117 2; 120 6; 129 2; 133 5; 135 15; 211 4; 213 1; 216 2;       | Подвесной                                               |                                            | <b>Allied Telesyn</b>                                         | 15                                                                       |
|                | $\overline{2}$   | 221 6; 214 4; 238 4; 233 1; 235 2; 237 2; 252 2; 254 2; 253 6; 249 2; |                                                         | 250                                        |                                                               |                                                                          |
| 30             | $\mathbf 1$      | 203_2; 210_10; 229_2;                                                 | Подземный                                               |                                            | <b>Cisco Systems</b>                                          | 30                                                                       |
|                | $\overline{2}$   | 233 2; 237 6; 248 10; 301 3; 337 3; 359 4;                            |                                                         | 301                                        |                                                               |                                                                          |

Приложение 7 – Пример оформления спецификации оборудования и материалов

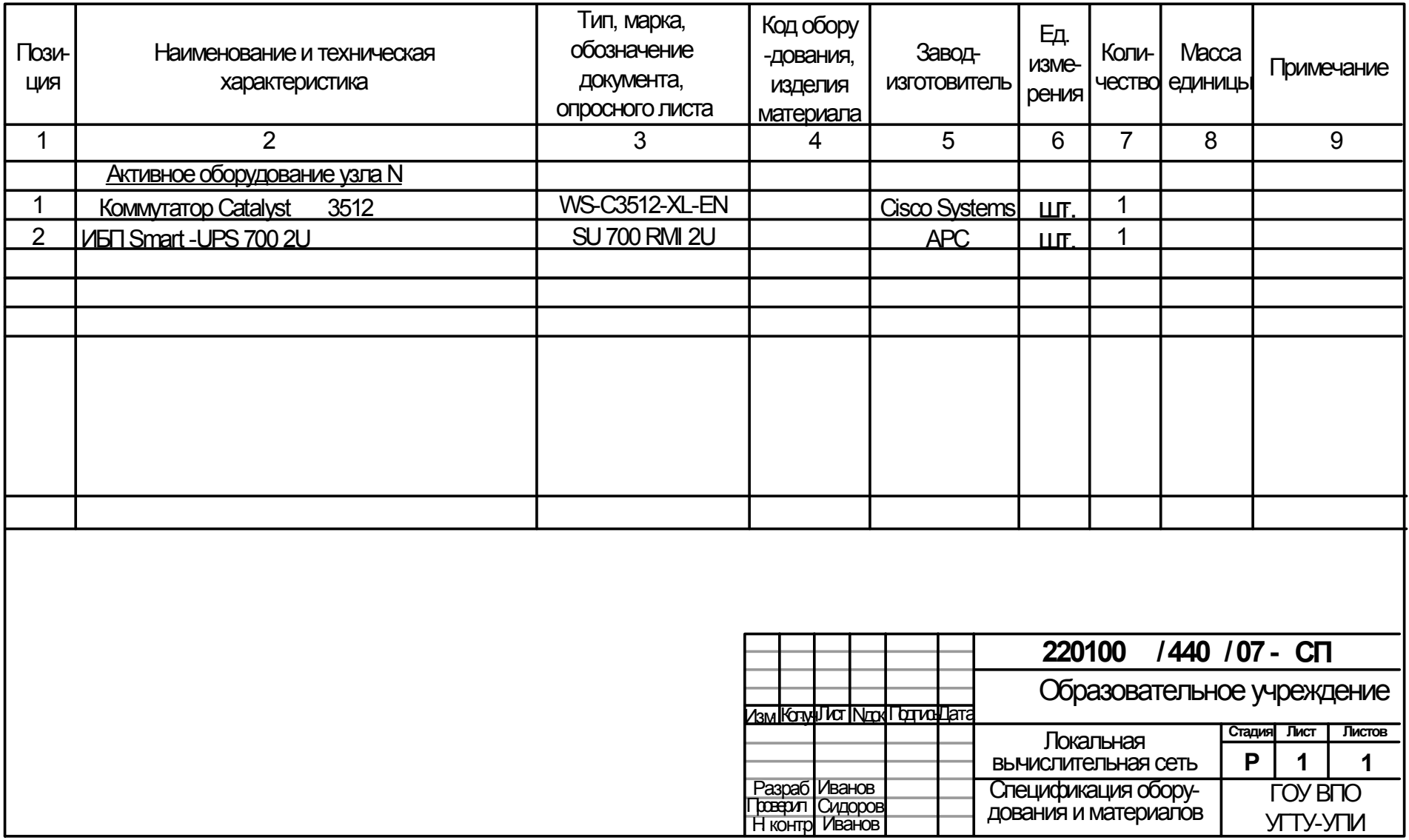

Приложение 8 – Пример оформления схемы организации связи

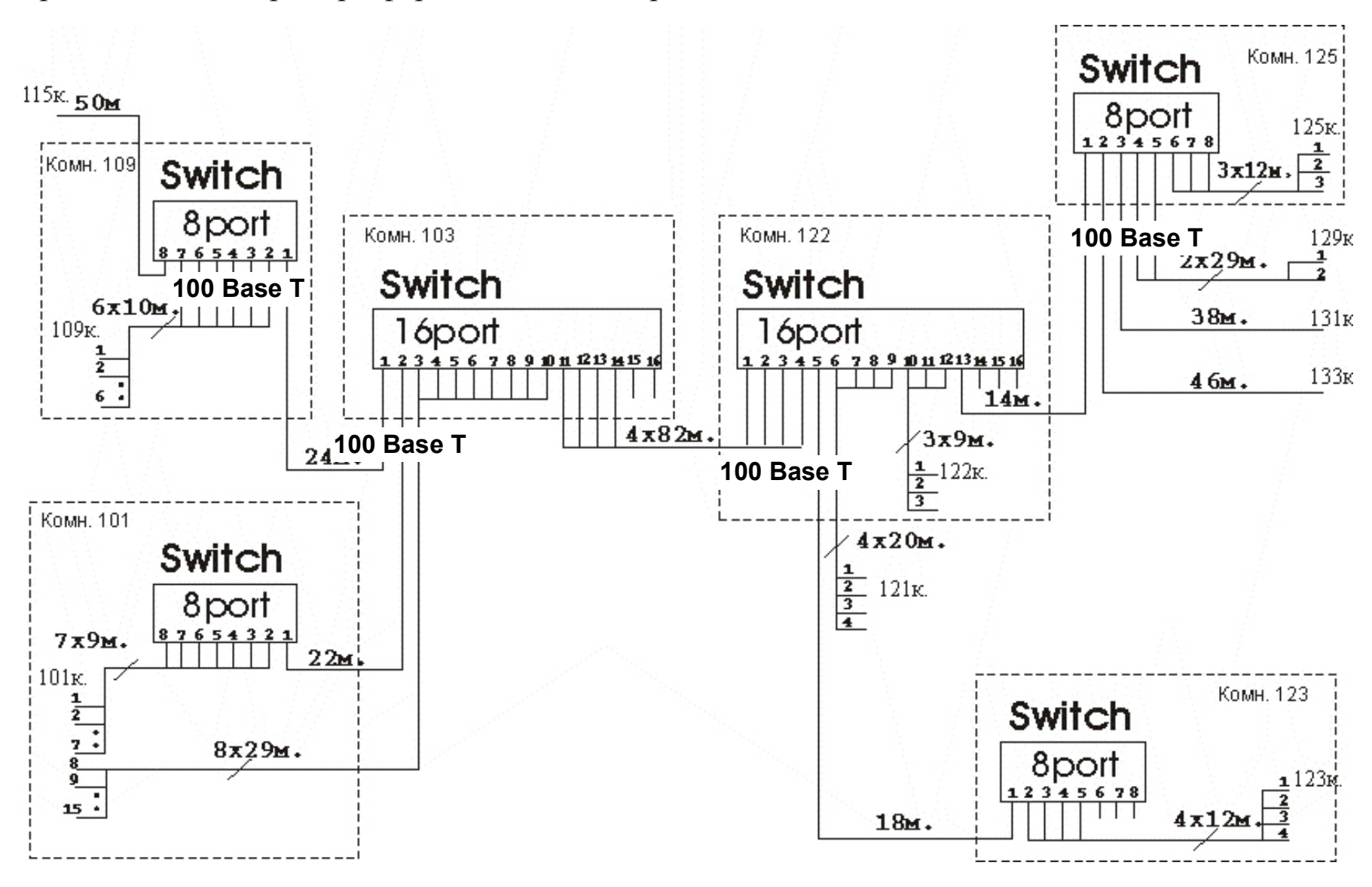

Приложение 9 – Пример оформления схемы прокладки кабельных трасс

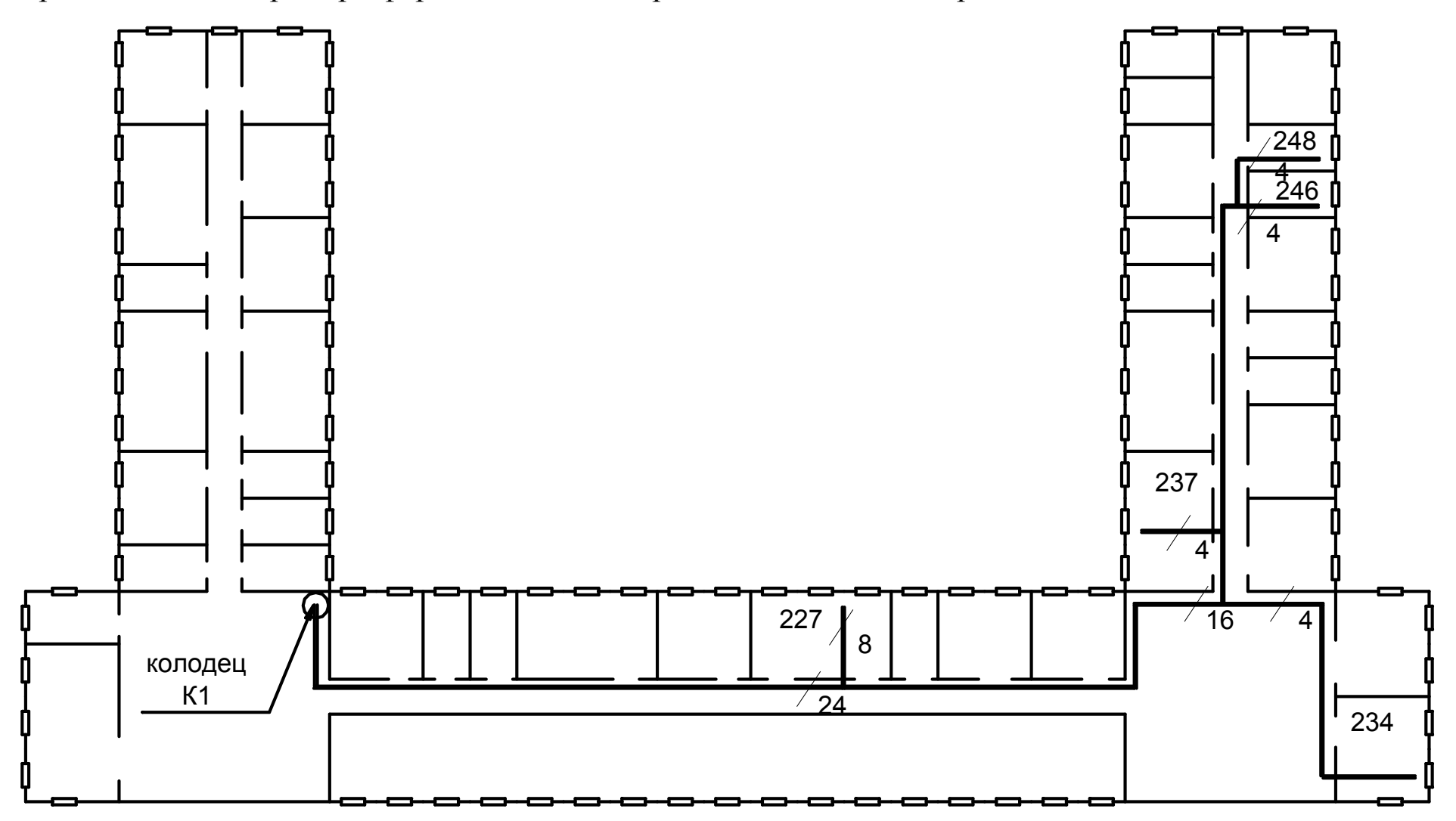

Приложение 10 – Укладка листов схем в пояснительной записке

Все схемы, сопровождающие данный проект, должны быть размещены в пояснительной записке, т.е. сброшюрованы вместе с текстовой частью.

Схема может быть вычерчена от руки или изготовлена с помощью компьютерной техники.

Подробный регламент графических параметров схем приведен в стандарте ГОСТ 2.708-81 ЕСКД. Практические образцы этого регламента можно видеть в любой «среднестатистической» печатной книге: параллельные линии (которых лучше избегать, чаще используя графические свертки электрических цепей) – не ближе 3 мм, кегль шрифта в текстовых вставках – не менее 8 пт, размер схематического изображения технических устройств согласуется с размером надписей их именования и т.д.

Проектировщик должен обеспечить легкую читаемость схемы, которая зависит прежде всего от плотности заполнения площади листа графическими элементами (линиями, текстом обозначений, примечаний и проч.) и минимального кегля в текстовых вставках.

Как правило, оказывается, что какая-то схема не размещается на листе формата А4. Выбор формата – дело проектировщика. Значит, должен быть использован лист большего стандартного формата или схема выполнена на нескольких листах А4 с единой основной надписью, с указанием числа листов и нумерацией каждого листа, с соблюдением «правил перехода» с листа на лист, оговоренных в стандарте ГОСТ 2.708-81 ЕСКД.

На рисунке 1 показано, как должен быть свернут лист формата А3 перед размещением его в ПЗ. Главное требование: основная надпись должна быть видна без разворачивания листа. Для этого лист складывают «гармошкой» (рисунок 1-2).

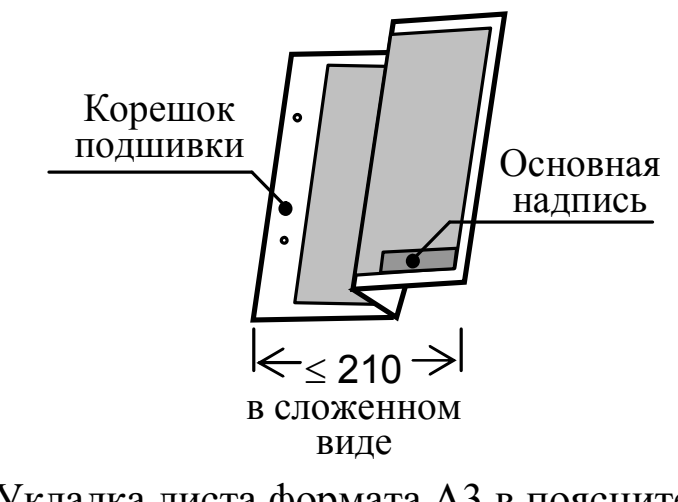

Рисунок 1 – Укладка листа формата А3 в пояснительной записке формата А4

Вряд ли в данном проекте понадобятся листы формата А2, но тем не менее укладка такого листа показана на рисунке 2.

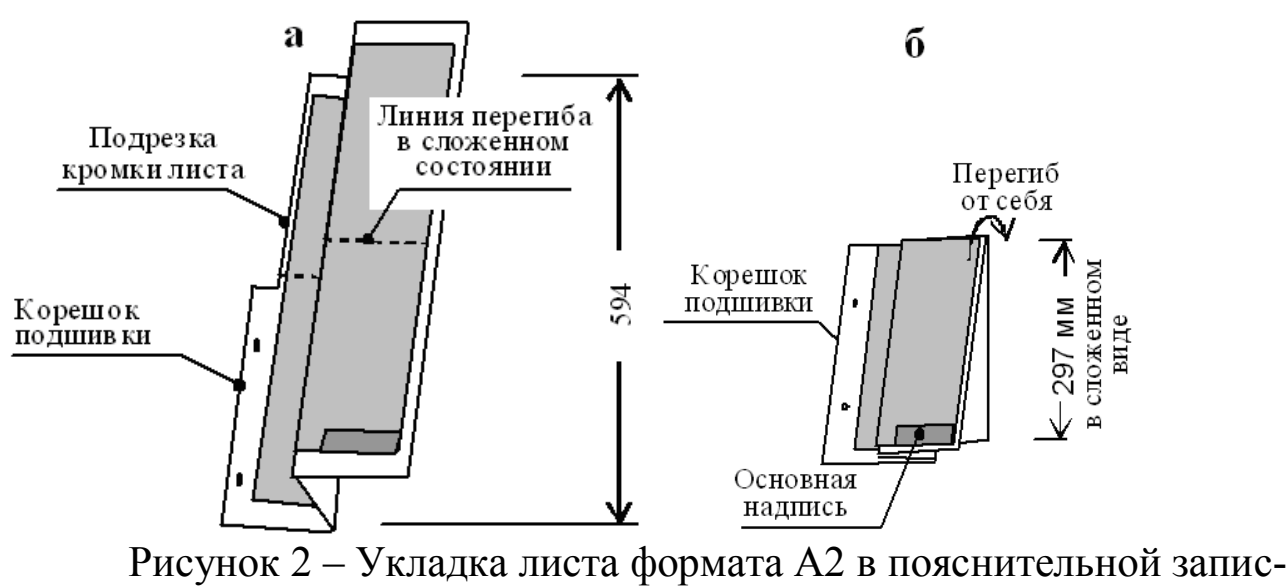

ке формата А4: а – шаг 1; б – шаг 2